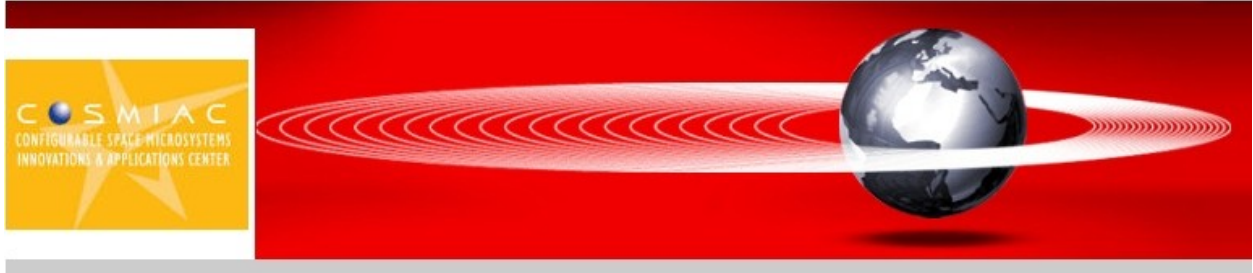

Configurable Space Microsystems Innovations & Applications Center

# **Tutorial 7**

# **Using the Spartan-3E Starter Board LCD Display with a Counter (with ISE 10.1)**

### **Introduction**

The LCD (Liquid Crystal Display) in question is included with the Spartan-3E Starter Board Kit sold by both Digilent. LCD's in general offer a cheap and convenient way to deliver information from electronic devices. Indeed, it is that very convenience that has led to the LCD's near ubiquity in today's electronic world.

Information relevant to the LCD's operation is in the previous tutorial, where the LCD was used to display "FPGA". Other than the alteration of the main state machine, this lab is a near duplicate of the previous.

Writing numbers on the LCD is surprisingly simple. The chart in the previous lab or manual specifies that for the numbers 0-9 the upper data nibble is always 3. Furthermore, the lower data nibble corresponds exactly to the number. Thus, the number 8, is "0011" concatenated with "1000", or 0x38.

## **Objective**

To use the S3E Starter Board's LCD display to display the consecutive numbers of a counter up to 9, and learn more about digital logic design in the process.

#### **Process**

- 1. Implement hardware to control the LCD.
- 2. Verify the hardware in software (MODELSIM ).
- 3. Program the S3E Starter Kit Board.

#### **Implementation**

Again, this project requires 3 state machines. One for the power on initialization sequence, one to transmit commands and data to the LCD and lastly, one to start the power on initialization sequence, then configure and write to the LCD. In this case, the main state machine that controls the others will never end. Instead it will loop forever, setting the DD-RAM address to 0x00, and then writing the character that corresponds to the number of a counter. Here, the main state machine initializes the display as detailed previously, but then deviates by continuously setting the address to 0x00 and writing a character updated by a counter implemented as a separate process. See figure 1.

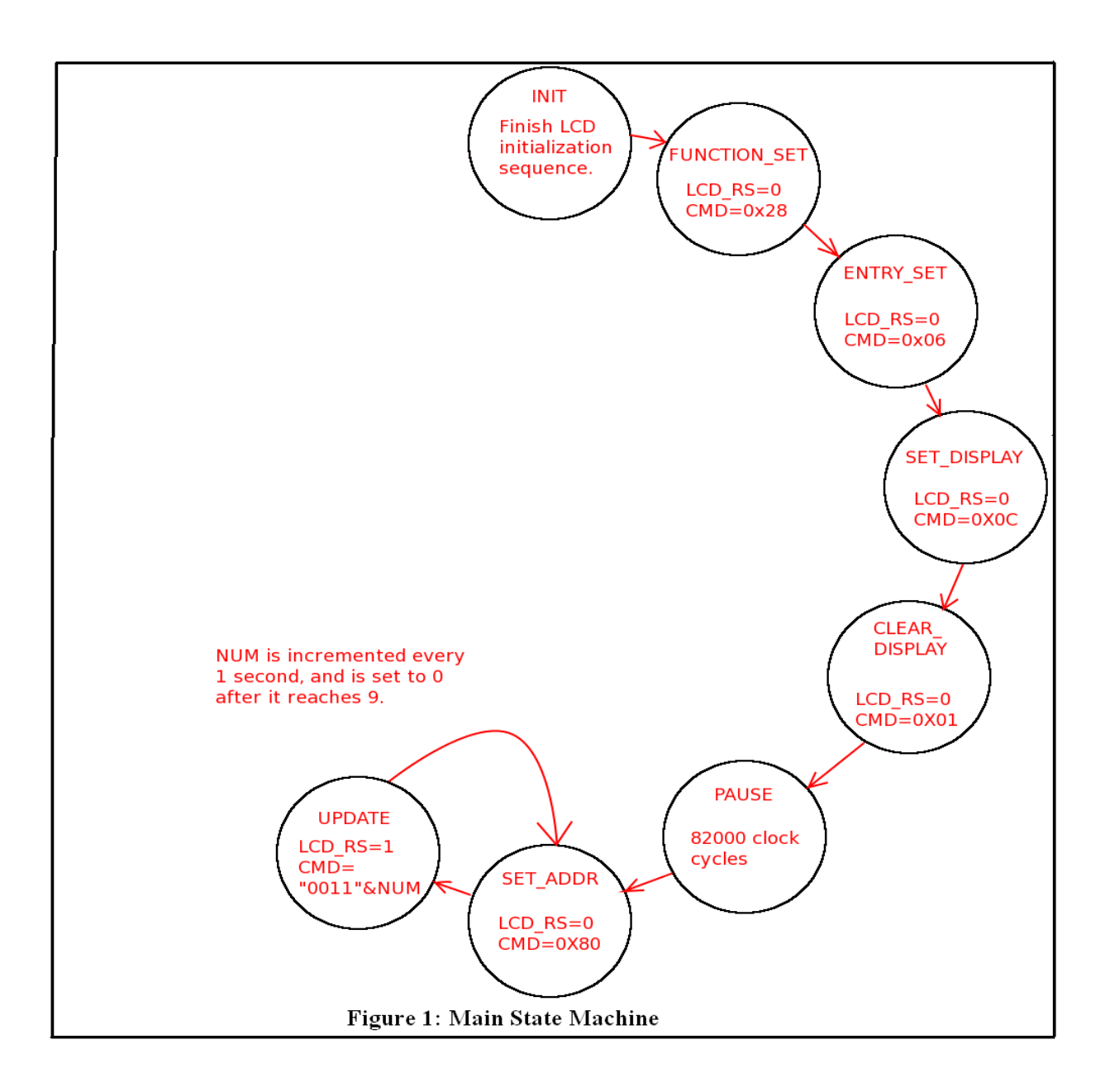

Figure 2 is a 30ms simulation of properly working LCD-Counter hardware. Notice how although the number being displayed doesn't change, the main state machine continues to loop and set the address to 0x00 and rewrite the character.

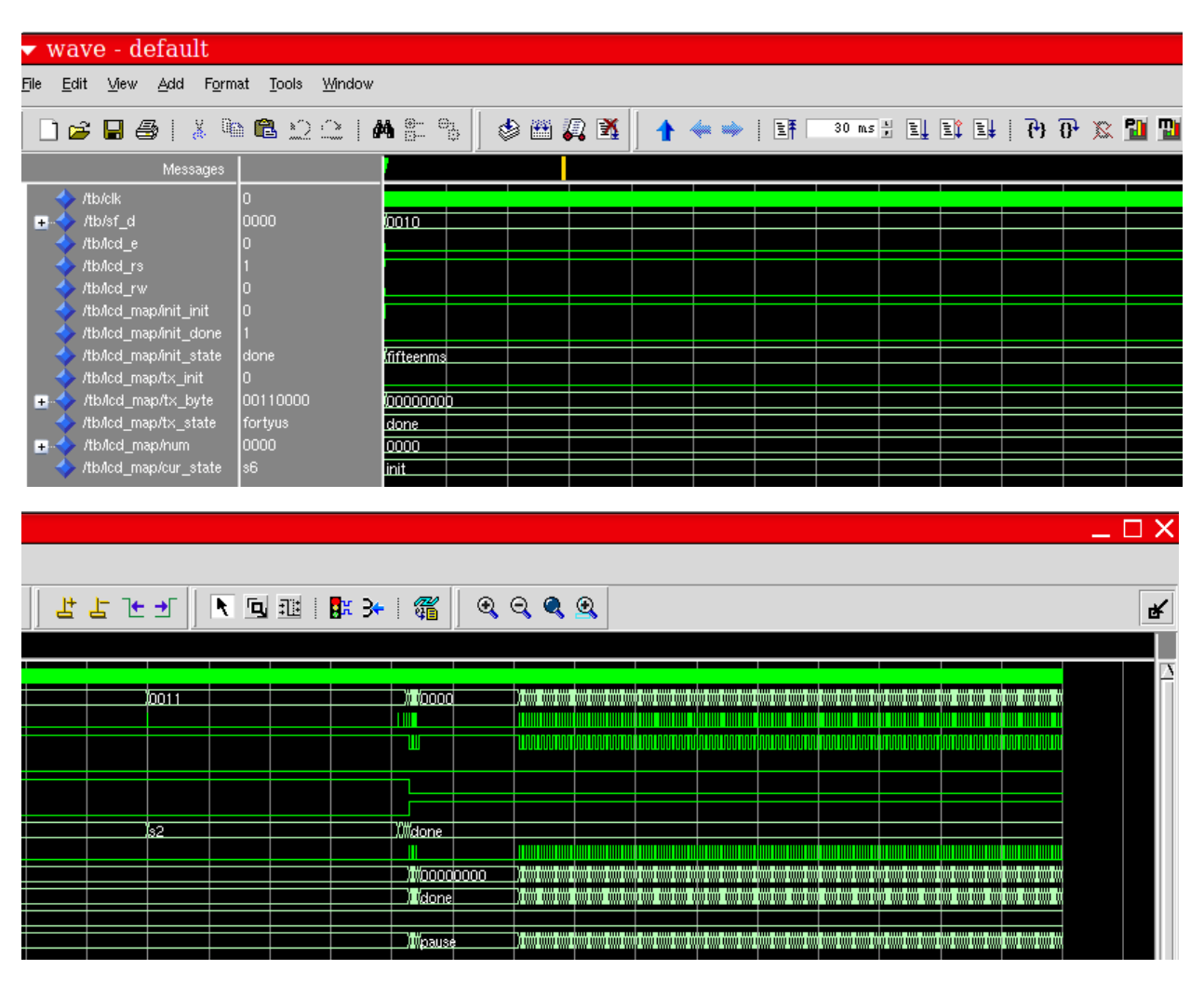

**Figure 2: 30 ms Simulation**

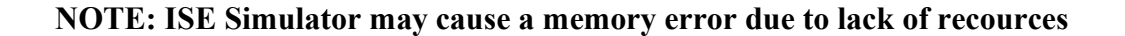

Figure 3 shows an actual change in the number being displayed.

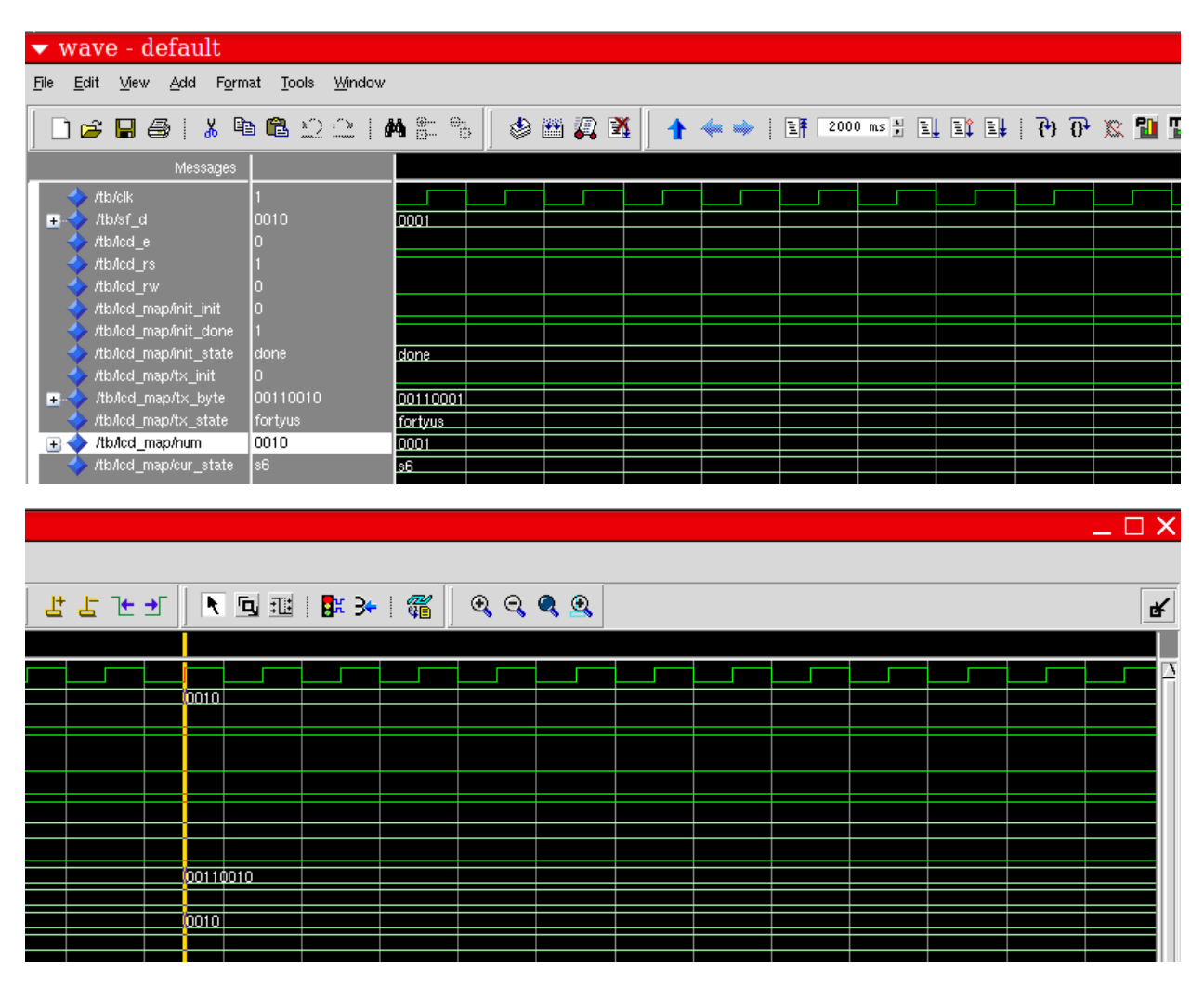

**Figure 3: Actual Change**

-Written by Rahul Vora --for the University of New Mexico --rhlvora@gmail.com library IEEE; use IEEE.STD\_LOGIC\_1164.ALL; use IEEE.STD\_LOGIC\_ARITH.ALL; use IEEE.STD\_LOGIC\_UNSIGNED.ALL; ---- Uncomment the following library declaration if instantiating ---- any Xilinx primitives in this code. --library UNISIM; --use UNISIM.VComps1nts.all; entity lcd is port( clk, reset : in std\_logic; SF\_D : out std\_logic\_vector(3 downto 0); LCD\_E, LCD\_RS, LCD\_RW, SF\_CE0 : out std\_logic; LED : out std\_logic\_vector(7 downto 0) ); end lcd; architecture behavior of lcd is type display state is (init, function set, s1, entry set, s2, set display, s3, clr display, s4, pause, set addr, s5, update, s6, done); signal cur state : display state := init; signal SF\_D0, SF\_D1 : std\_logic\_vector(3 downto 0); signal LCD\_E0, LCD\_E1 : std\_logic; signal mux : std\_logic; type tx\_sequence is (high\_setup, high\_hold, oneus, low\_setup, low\_hold, fortyus, done); signal  $tx$  state :  $tx$  sequence := done; signal tx\_byte : std\_logic\_vector(7 downto 0); signal  $tx$  init : std  $logic := 0$ ; signal tx\_rdy : std\_logic := '0'; type init sequence is (idle, fifteenms, s1, s2, s3, s4, s5, s6, s7, s8, done); signal init state : init sequence  $:=$  idle; signal init init, init done : std  $logic := '0';$ signal i : integer range 0 to  $750000 := 0$ ; signal i2 : integer range 0 to  $2000 := 0$ ; signal i3 : integer range 0 to  $82000 := 0$ ; signal i4 : integer range 0 to  $50000000 := 0$ ; signal num : std\_logic\_vector(3 downto 0); begin  $LED \leq$  tx byte; --for diagnostic purposes SF  $CE0 \leq 1$ '; --disable intel strataflash LCD RW  $\leq$  = '0'; --write only --when to transmit a command/data and when not to with cur\_state select tx\_init <= '1' when function\_set | entry\_set | set\_display | clr\_display | set\_addr | update, '0' when others; --control the bus with cur\_state select  $mux \leq 1$ ' when init, '0' when others; --control the initialization sequence with cur state select

```
init init <= '1' when init,
                  '0' when others;
--register select
with cur_state select
        LCD RS \leq = '0' when s1|s2|s3|s4|s5,
                  '1' when others;
with cur state select
        tx\_byte \leq 00101000" when s1,
                  "00000110" when s2,
                  "00001100" when s3,
                  "00000001" when s4,
                  "10000000" when s5,
                  "0011"&num when s6,
                  "00000000" when others;
counter: process(clk, reset)
begin
        if(reset = '1') then
                 i4 \leq 0;num \leq 0000";
         elsif(clk='1' and clk'event) then
                  if(i4 = 50000000) then
                           i4 \leq 0;if(num = "1001") then
                                    num \leq 0000";
                           else
                                    num \leq num + '1';end if;
                  else
                           i4 \le i4 + 1;
                  end if;
        end if;
end process counter;
--main state machine
display: process(clk, reset)
begin
         if(reset='1') then
                  cur state \leq init;
         elsif(clk='1' and clk'event) then
                  case cur state is
                          when init \Rightarrowif(init done = '1') then
                                             cur\_state \leq = function\_set;else
                                             cur state \le = init;
                                    end if;
                           when function set =>
                                    cur state \leq s1;
                           when s1 =if(tx_rdy = '1') then
                                             cur state <= entry set;
                                    else
                                             cur state \leq = s1;
                                    end if;
                           when entry set =>
                                    cur\_state \leq s2;when s2 \Rightarrowif(tx_rdy = '1') then
                                             cur state \leq = set display;
                                    else
                                             cur state <= s2;
                                    end if;
```

```
when set_display =>
                                        cur\_state \leq s3;when s3 \Rightarrowif(tx \text{rdy} = '1') then
                                                  cur_state <= clr_display;
                                        else
                                                  cur state \leq = s3;
                                        end if;
                              when \text{clr} display = >
                                        cur\_state \leq s4;when s4 \Rightarrowi3 \leq 0;if(tx_rdy = '1') then
                                                  cur_state <= pause;
                                        else
                                                  cur\_state \leq s4;end if;
                              when pause =>
                                        if(i3 = 82000) then
                                                  cur\_state \leq = set\_addr;i3 \le 0;else
                                                   cur state \leq pause;
                                                   i3 <= i3 + 1;
                                        end if;
                              when set addr =cur\_state \leq = s5;when s5 =if(tx \text{rdy} = '1') then
                                                  cur state \leq = update;
                                        else
                                                  cur state \leq = s5;
                                        end if;
                              when update =>
                                        cur\_state \leq s6;when s6 \Rightarrowif(tx\_rdy = '1') then
                                                  cur\_state \leq = set\_addr;else
                                                  cur state \leq = s6;
                                        end if;
                              when done =>
                                        cur\_state \texttt{<=} done;
                    end case;
         end if;
end process display;
with mux select
         SF\_D \le SF\_D0 when '0', --transmit<br>SF \overline{D}1 when others; --initialize
                    SF_DI when others;
with mux select
         LCD_E \mathrel{<=} LCD_E0 when '0', --transmit
                    LCD E\overline{1} when others; --initialize
with tx_state select
         tx \text{rdy} \leq 1' when done,
                    '0' when others;
```

```
with tx_state select
         LCD_E0 <= '0' when high_setup | oneus | low_setup | fortyus | done,
                  '1' when high hold | low hold;
with tx_state select
         SF D0 \leq tx byte(7 downto 4) when high setup | high hold | oneus,
                  tx_byte(3 downto 0) when low_setup | low_hold | fortyus | done;
--specified by datasheet
transmit : process(clk, reset, tx_init)
begin
         if(reset='1') then
                  tx state <= done;
         elsif(clk=1^{\circ} and clk'event) then
                  case tx_state is
                           when high_setup => --40ns
                                    if(i2 = 2) thentx state \leq high hold;
                                              i2 = 0;else
                                              tx state \leq high setup;
                                              i2 < i2 + 1;end if;
                           when high hold => -230ns
                                    if\overline{1}2 = 12) then
                                              tx state <= oneus;
                                              i2 = 0;else
                                              tx state \leq high hold;
                                              i2^{-} = i2 + 1;
                                    end if;
                           when oneus =>
                                    if(i2 = 50) thentx state \leq low setup;
                                              i2 = 0;else
                                              tx_state <= oneus;
                                              i2 \le i2 + 1;end if;
                           when low setup = >
                                    i\overline{f}(i2 = 2) then
                                              tx\_state \leq low\_hold;i2 = 0;
                                    else
                                              tx state \leq low setup;
                                              i2 = i2 + 1;end if;
                           when low hold =i\overline{f}(i2 = 12) then
                                              tx_state <= fortyus;
                                              i2 \leq 0;else
                                              tx state \leq low hold;
                                              i2 = i2 + 1;end if;
                           when fortyus =>
                                    if(i2 = 2000) then
                                              tx state \leq = done;
                                              i2 = 0;else
                                              tx state \leq fortyus;
                                              i2^{-} = i2 + 1;
                                    end if;
```

```
when done =>
                                     if(tx init = '1') then
                                               tx_state <= high_setup;
                                               i2 = 0;else
                                               tx state <= done;
                                               i2 = 0;end if;
                  end case;
         end if;
end process transmit;
with init_state select
         \overline{\text{init}} done \leq = '1' when done,
                  '0' when others;
with init state select
         SF\_D1 \leq "0011" when s1 | s2 | s3 | s4 | s5 | s6,
                  "0010" when others;
with init state select
         LCD E1 <= '1' when s1 | s3 | s5 | s7,
                  '0' when others;
--specified by datasheet
power_on_initialize: process(clk, reset, init_init) --power on initialization sequence
begin
         if(reset='1') then
                  init state \le = idle;
         elsif(clk='1' and clk'event) then
                  case init state is
                            when idle \Rightarrowif(init init = '1') then
                                               init state \leq = fifteenms;
                                               i \leq 0;else
                                               init state <= idle;
                                               i \le i + 1;end if;
                            when fifteenms =>
                                     if(i = 750000) then
                                               init state \leq s1;
                                               i \leq 0;else
                                               init state <= fifteenms;
                                               i < i> = i + 1;
                                     end if;
                            when s1 =if(i = 11) theninit state <= s2;
                                               i \leq 0;else
                                               init state <= s1;
                                               i \le i + 1;end if;
                            when s2 \Rightarrowif(i = 205000) theninit_state<=s3;
                                               i \leq 0;else
                                               init state <= s2;
                                               i < i + 1;end if;
```

```
when s3 =if(i = 11) theninit state <= s4;
                                                       i \leq 0;else
                                                       init state <= s3;
                                                       i < i + 1;end if;
                                    when s4 \Rightarrowif(i = 5000) then
                                                       init_state<=s5;
                                                       i \leq 0;
                                             else
                                                       init state <= s4;
                                                       i < i + 1;end if;
                                    when s5 =if(i = 11) theninit state <= s6;
                                                       i \leq 0;else
                                                       init_state <= s5;
                                                       i < i > i + 1;end if;
                                    when s6 \Rightarrowif(i = 2000) theninit_state<=s7;
                                                       i < 0;else
                                                       init_state<=s6;
                                                       i \le i + 1;end if;
                                    when s7 =if(i = 11) theninit state <= s8;
                                                       i \leq 0;else
                                                       init_state<=s7;
                                                       i \le i + 1;end if;
                                    when s8 =if(i = 2000) then
                                                       init_state<=done;
                                                       i \leq 0;else
                                                       init_state<=s8;
                                                       i < i> = i + 1;
                                             end if;
                                    when done \Rightarrowinit_state <= done;
                           end case;
                  end if;
         end process power_on_initialize;
end behavior;
```
This tutorial was written by Rahul Vora. Rahul is an engineering student in the department of Electrical and Computer Engineering at the University of New Mexico. He can be reached at [rvora@unm.edu.](mailto:rvora@unm.edu)

This tutorial was revised by Brian Zufelt. Brian is an engineering student in the department of Electrical and Computer Engineering at the University of New Mexico.